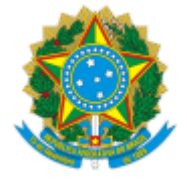

### **UNIVERSIDADE FEDERAL DE UBERLÂNDIA**

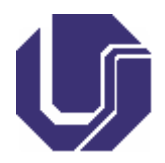

# **FICHA DE COMPONENTE CURRICULAR**

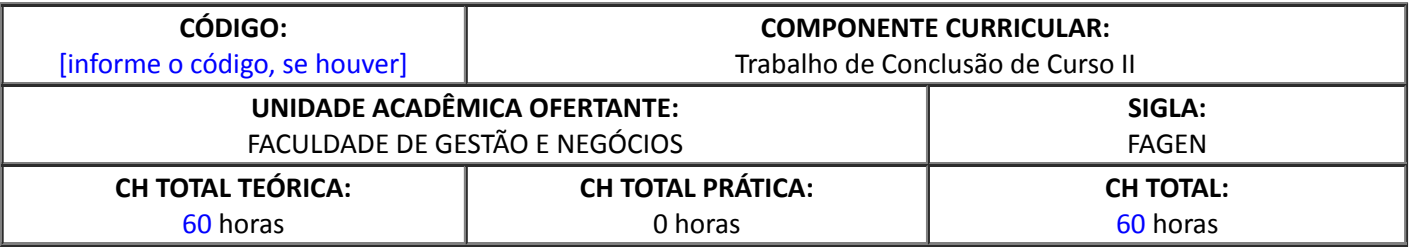

# 1. **OBJETIVOS**

Habilitar o discente a concluir seu trabalho de pesquisa oferecendo conhecimento para obtenção de dados empíricos, considerações, conclusões e regras gerais de formatação. Desenvolver o raciocínio do discente para gerar análises científicas a partir de um problema de pesquisa no âmbito da Administração Pública.

## 2. **EMENTA**

Técnicas de pesquisa em Administração Pública. Análise de resultados em projetos de pesquisa. Construção de insights, conclusões, recomendações de pesquisa. Desenvolvimento das limitações e pesquisa futuras. Normas técnicas para trabalhos de conclusão de curso. Citações e referências. O papel da equipe e do orientador no Trabalho de Conclusão do Curso.

## 3. **PROGRAMA**

- I. Revisão técnicas de pesquisa em ciências sociais (qualitativas e quantitativas).
- II. Como analisar os dados empíricos de um trabalho de pesquisa;
- III. Como construir a seção de Considerações, Conclusões ou Recomendações
- IV. Normas técnicas para trabalhos de conclusão de curso;
	- a. Notas sobre coesão, coerência e texto científico;
	- b. Citações e referências;
	- c. Repositório UFU, DOI e ficha catalográfica;
- V. Dicas de bom relacionamento com a equipe de colegas e orientador.

## 4. **BIBLIOGRAFIA BÁSICA**

COOPER, Donald R.; SCHINDLER, Pamela S. **Métodos de pesquisa em administração**. Porto Alegre: Bookman, 2011.

GIL, Antônio Carlos. **Como elaborar projetos de pesquisa.** São Paulo: Atlas, 2017.

HAIR, Joseph F. et al. **Fundamentos de métodos de pesquisa em administração.** Porto Alegre: Bookman, 2005.

#### 5. **BIBLIOGRAFIA COMPLEMENTAR**

DENZIN, Norman K.; LINCOLN, Yvonna S.; VIDICH, Arthur J. **O planejamento da pesquisa qualitativa:** teorias e abordagens. Porto Alegre: Artmed: Bookman, 2006.

MARCONI, Marina de Andrade; LAKATOS, Eva Maria**. Fundamentos de metodologia científica.** São Paulo: Atlas, 2003.

STAIR, Ralph M.; HANNA, Michael E. **Análise quantitativa para administração.** Porto Alegre: Bookman, 2010

TAKAHASHI, Adriana Roseli Wünsch et al. **Pesquisa qualitativa em administração:** fundamentos, métodos e usos no Brasil. São Paulo: Atlas, 2013.

YIN, Robert K. **Estudo de caso:** planejamento e métodos. Porto Alegre: Bookman, 2010.

# 6. **APROVAÇÃO**

Profa. Dra. Cristiane Betanho Coordenador(a) do Curso de Graduação em Administração Pública EaD

Profa Dra. Kárem Cristina de Sousa Ribeiro Diretor(a) da Faculdade de Gestão e Negócios

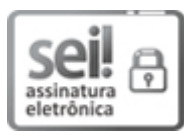

Documento assinado eletronicamente por **Cristiane Betanho**, **Coordenador(a)**, em 20/10/2020, às 17:23, conforme horário oficial de Brasília, com [fundamento](http://www.planalto.gov.br/ccivil_03/_Ato2015-2018/2015/Decreto/D8539.htm) no art. 6º, § 1º, do Decreto nº 8.539, de 8 de outubro de 2015.

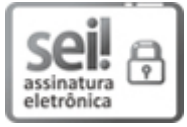

Documento assinado eletronicamente por **Kárem Cristina de Sousa Ribeiro**, **Diretor(a)**, em 12/01/2021, às 15:43, conforme horário oficial de Brasília, com fundamento no art. 6º, § 1º, do Decreto nº 8.539, de 8 de [outubro](http://www.planalto.gov.br/ccivil_03/_Ato2015-2018/2015/Decreto/D8539.htm) de 2015.

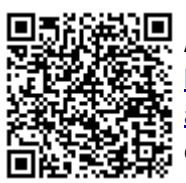

A autenticidade deste documento pode ser conferida no site https://www.sei.ufu.br/sei/controlador\_externo.php? [acao=documento\\_conferir&id\\_orgao\\_acesso\\_externo=0,](https://www.sei.ufu.br/sei/controlador_externo.php?acao=documento_conferir&id_orgao_acesso_externo=0) informando o código verificador **2329514** e o código CRC **7320DB4C**.

**Referência:** Processo nº 23117.062207/2020-18 SEI nº 2329514